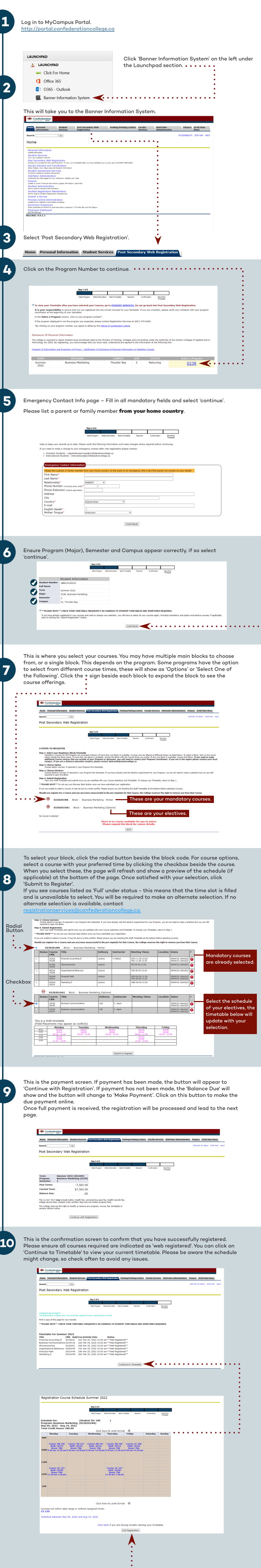

Click here when you are ready to leave!

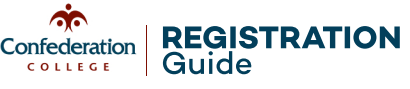